Output Tensor

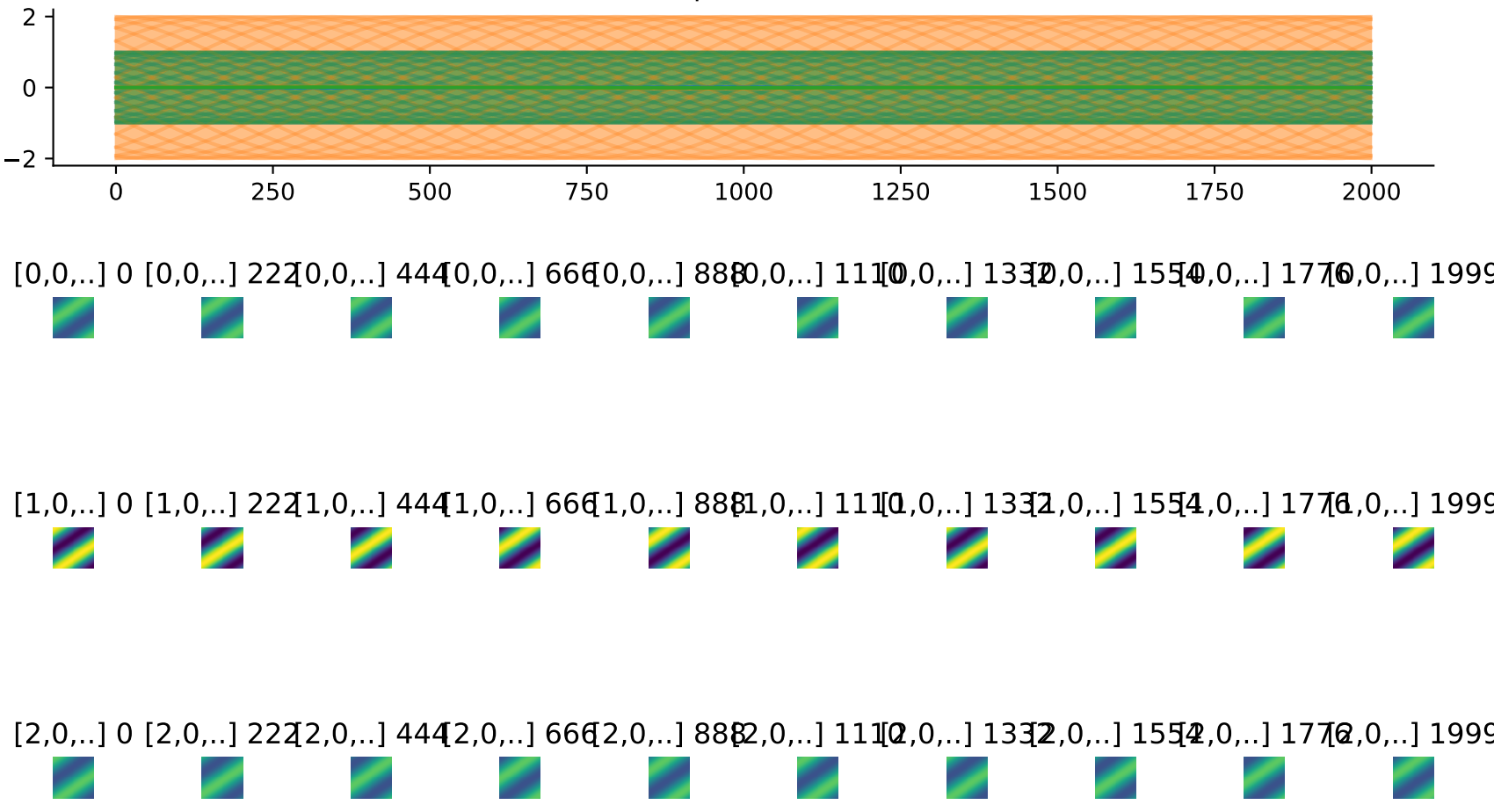